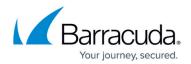

## **CloudGen Access on a Virtual Appliance**

## https://campus.barracuda.com/doc/96766497/

The Barracuda CloudGen Access Vx can be deployed on various hypervisors using the virtual images provided by Barracuda Networks. The virtual appliance includes a custom CLI to provide easier management of the Barracuda CloudGen Access Proxy (Orchestrator + Envoy) and the Barracuda CloudGen Access User Directory Connector. Continue with <u>How to Get Started With CloudGen Access</u> <u>Vx</u>. Release notes are here: <u>CloudGen Access on Vx Release Notes</u>.

Note that the virtual appliance automatically updates packages to the latest proxy and connector builds, as well as latest security updates.

## Barracuda CloudGen Access

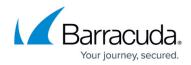

© Barracuda Networks Inc., 2024 The information contained within this document is confidential and proprietary to Barracuda Networks Inc. No portion of this document may be copied, distributed, publicized or used for other than internal documentary purposes without the written consent of an official representative of Barracuda Networks Inc. All specifications are subject to change without notice. Barracuda Networks Inc. assumes no responsibility for any inaccuracies in this document. Barracuda Networks Inc. reserves the right to change, modify, transfer, or otherwise revise this publication without notice.